## **OpenRIMaist (Python) - #2435**

# Ubuntu 11.10 x64 **python** openrtm

2012/05/16 15:28 - hanyuexing

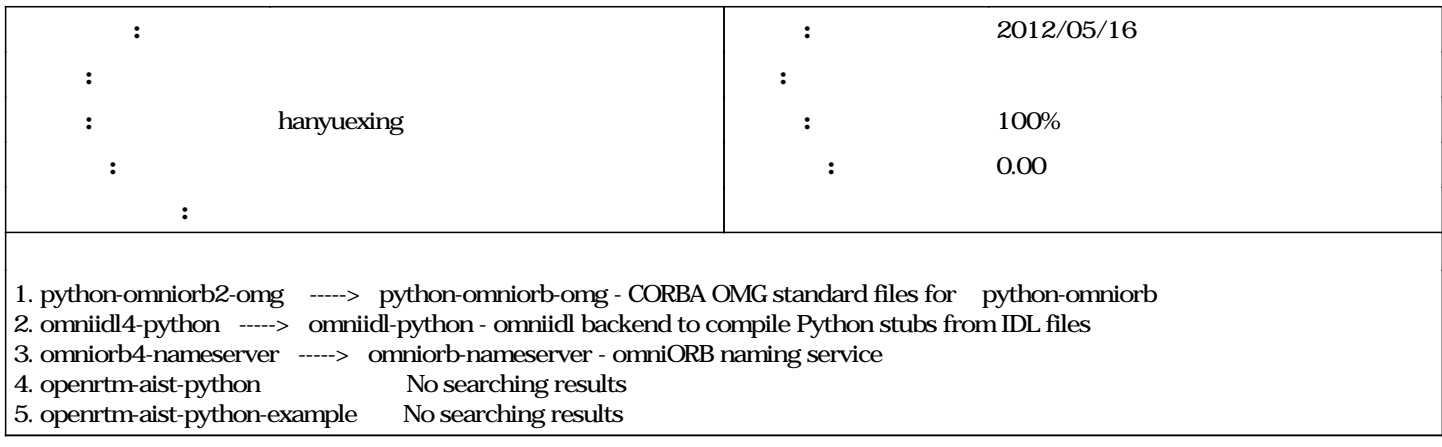

## **リビジョン 543 - 2012/05/16 15:35 - n-ando**

Installer script for ubuntu has been updated for newer ubuntu releases. refs #2435

### **#1 - 2012/05/16 15:39 - n-ando**

*- ステータス を 新規 から 担当 に変更*

*- hanyuexing* 

*- 進捗率 を 0 から 50 に変更*

#### [r542](http://www.openrtm.org/redmine/projects/openrtm-aist-python/repository/openrtm-python/revisions/542), [r543](http://www.openrtm.org/redmine/projects/openrtm-aist-python/repository/openrtm-python/revisions/543)

[http://openrtm.org/openrtm/ja/content/ubuntudebian%E3%81%B8%E3%81%AE%E3%82%A4%E3%83%B3%E3%82%B9%E3%83%88%E3%83%BC%](http://openrtm.org/openrtm/ja/content/ubuntudebian%E3%81%B8%E3%81%AE%E3%82%A4%E3%83%B3%E3%82%B9%E3%83%88%E3%83%BC%E3%83%AB-0) [E3%83%AB-0](http://openrtm.org/openrtm/ja/content/ubuntudebian%E3%81%B8%E3%81%AE%E3%82%A4%E3%83%B3%E3%82%B9%E3%83%88%E3%83%BC%E3%83%AB-0)

[http://svn.openrtm.org/OpenRTM-aist-Python/trunk/OpenRTM-aist-Python/installer/install\\_scripts/pkg\\_install\\_python\\_ubuntu.sh](http://svn.openrtm.org/OpenRTM-aist-Python/trunk/OpenRTM-aist-Python/installer/install_scripts/pkg_install_python_ubuntu.sh)

## **#2 - 2012/06/04 11:21 - hanyuexing** *- ステータス を 担当 から 解決 に変更*

python OK

## **#3 - 2012/06/04 14:45 - n-ando**

 $U$ buntu11.04 12.04

# **#4 - 2012/06/05 16:03 - hanyuexing**

11.04 12.04 ubuntu python OK

# **#5 - 2015/07/10 22:24 - n-ando**

OpenRTM-aist OpenRTM-aist (Python)

*- ステータス を 解決 から 終了 に変更 50* 100